**[赵博](https://zhiliao.h3c.com/User/other/0)** 2006-12-06 发表

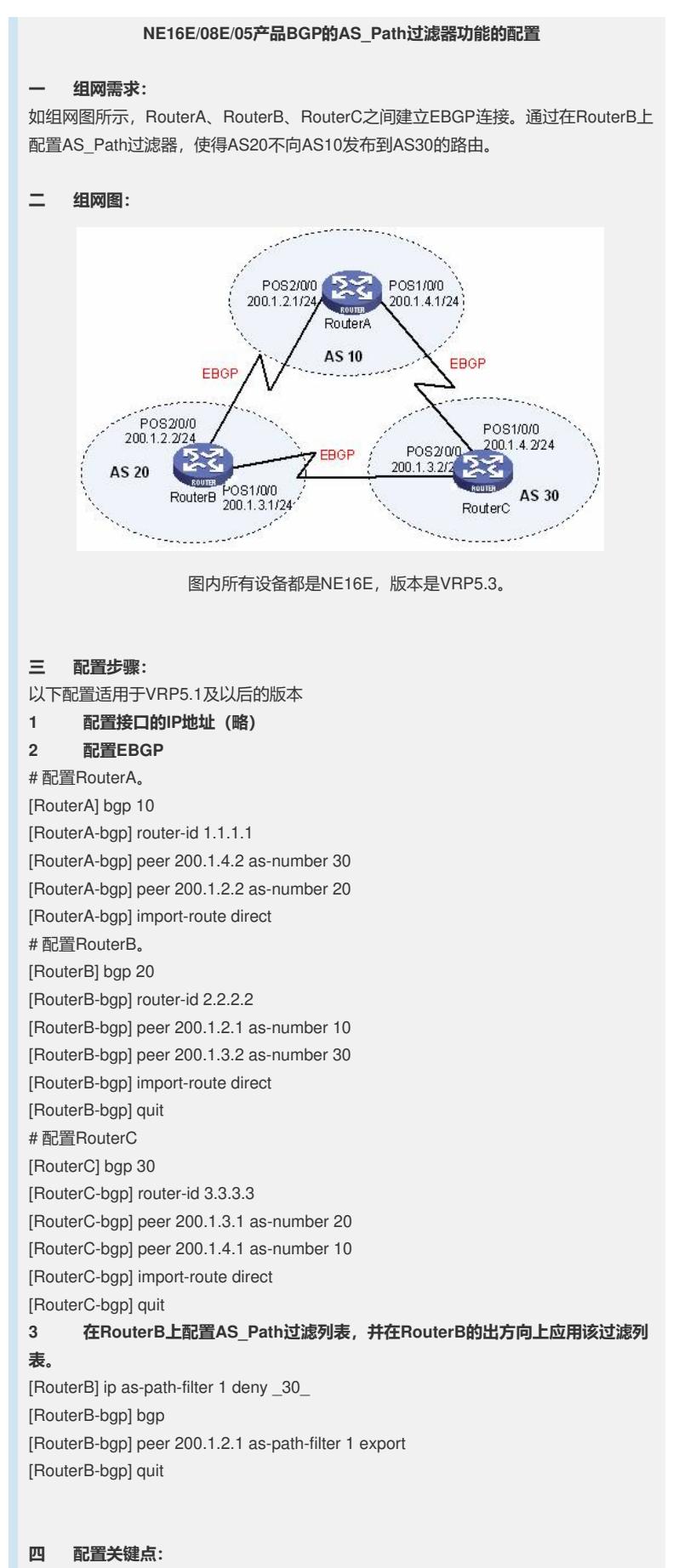

注意在bgp内引入直连路由。

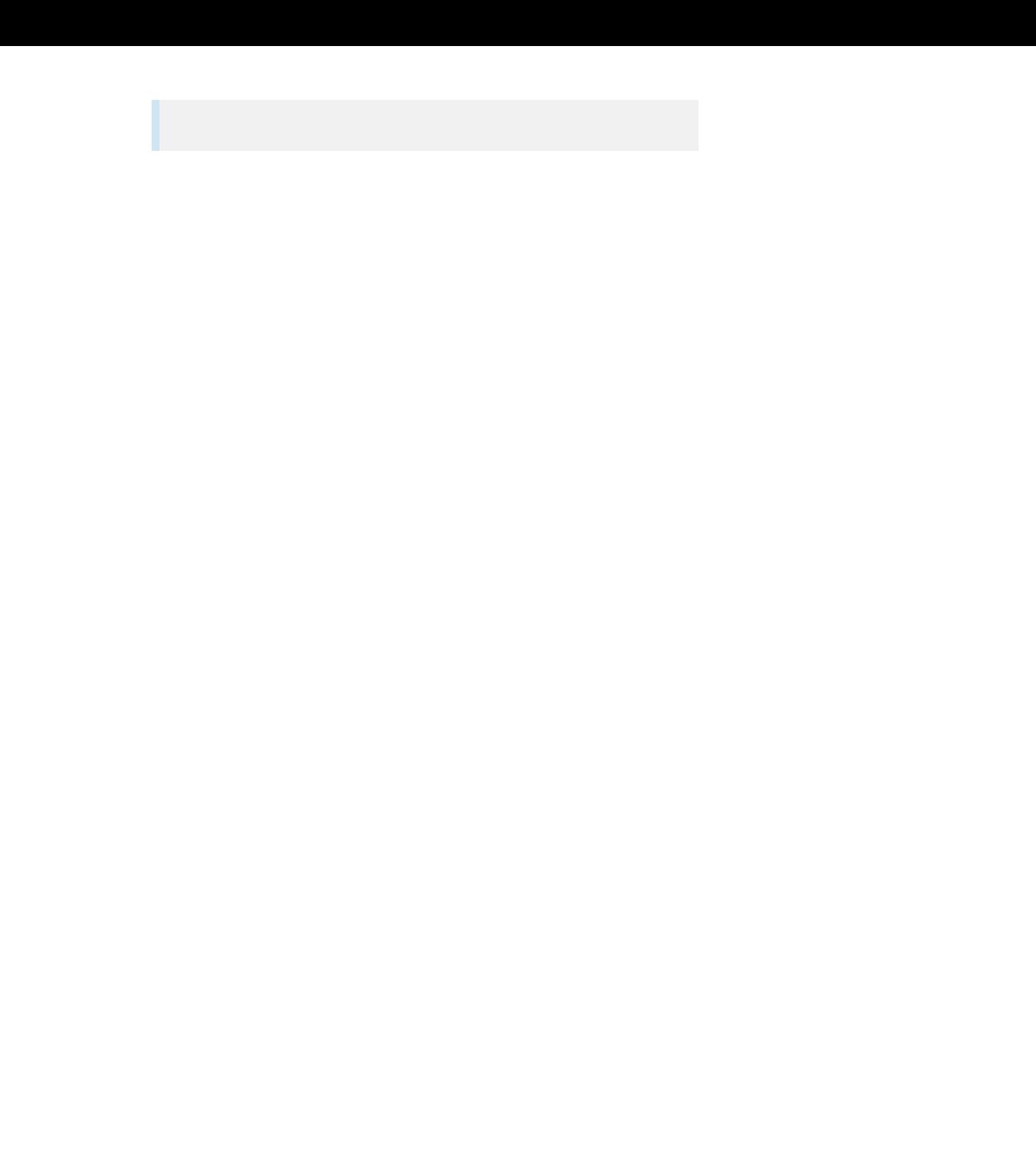